**Università degli Studi di Pisa Dipartimento di Informatica**

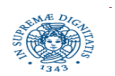

# **Laboratorio di Reti – A (matricole pari) Autunno 2021, instructor: Laura Ricci [laura.ricci@unipi.it](mailto:laura.ricci@unipi.it) Lezione 11 REMOTE METHOD INVOCATION CALLBACK RMI 30/11/2021**

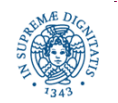

**Dipartimento di Informatica Università degli Studi di Pisa**

# **RMI: OLTRE I SOCKETS....**

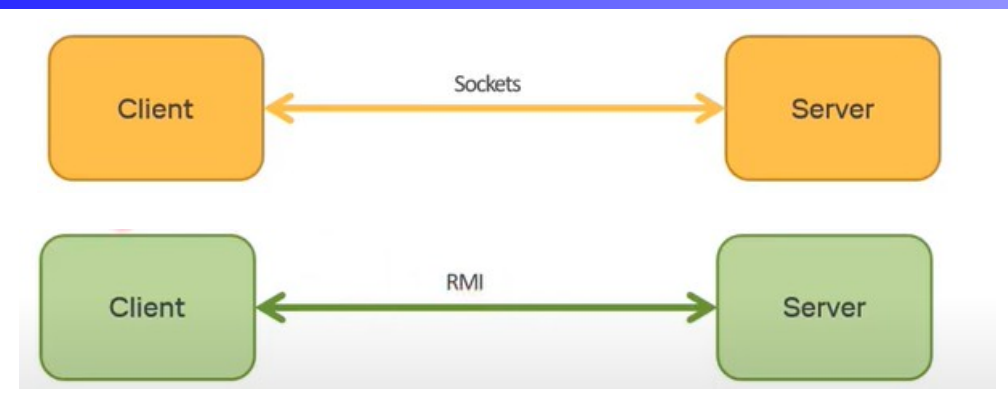

- sockets e RMI, due meccanismi che svolgono la stessa funzione ovvero permettere la comunicazione tra un client ed un server
	- ma in due modi diversi
- RMI
	- fornisce un livello di astrazione maggiore, rendendo trasparenti al programmatore l'uso dei socket TCP
		- l'implementazione è basata comunque su TCP
	- evita la gestione esplicita di thread lato server
	- Interoperabilità limitata : sia il client che il server devono essere scritti in JAVA

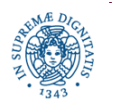

#### **RMI IN BREVE**

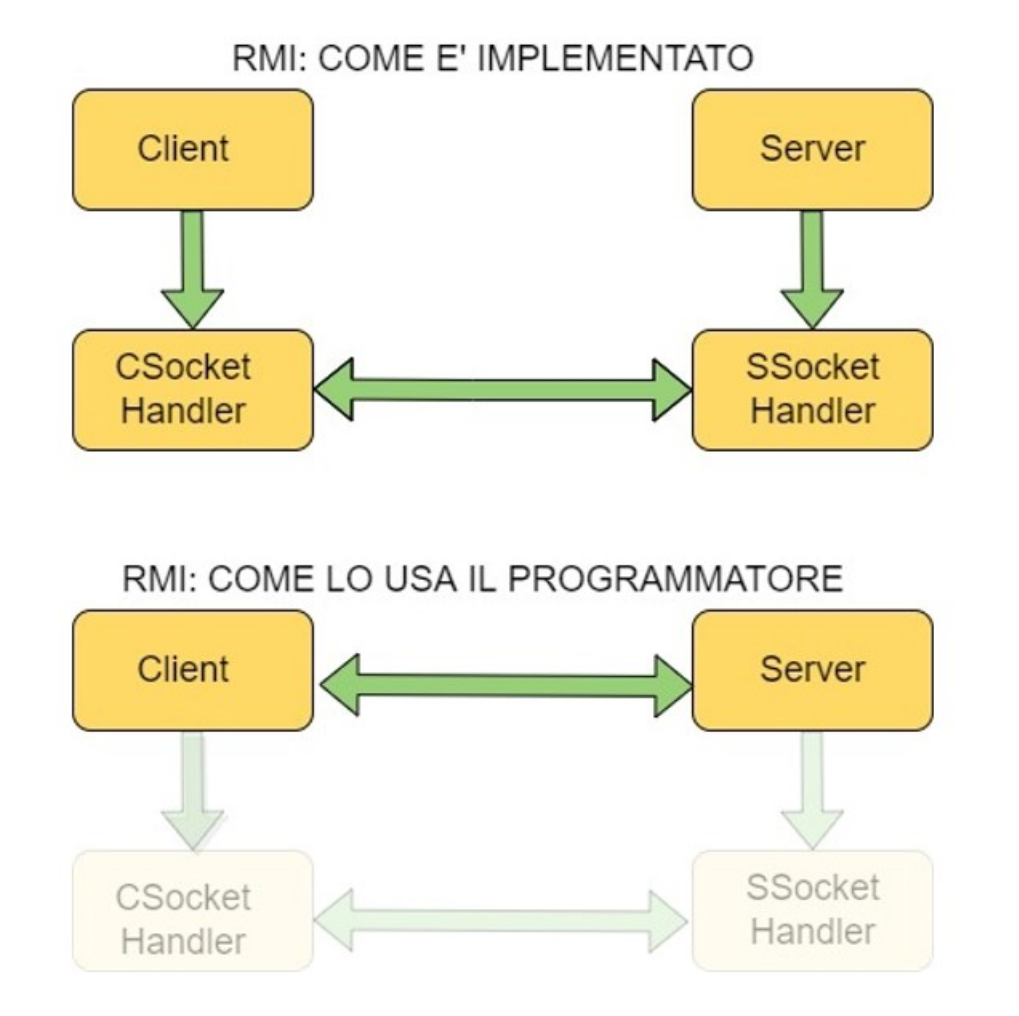

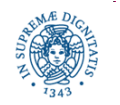

**Dipartimento di Informatica Università degli Studi di Pisa**

# **I PRECEDENTI: REMOTE PROCEDURE CALL**

- esempio: un client richiede ad un server la stampa di un messaggio.
	- il server restituisce un codice che indica l'esito della operazione
	- il client attende l'esito dell'operazione
- · la richiesta al server è implementata come l' invocazione di una procedura definita sul server
- i meccanismi utilizzati dal client sono gli stessi utilizzati per una normale invocazione di procedura, ma …
	- l'invocazione di procedura avviene sull'host su cui è in esecuzione il client
	- la procedura viene eseguita sull' host su cui è in esecuzione il server
	- i parametri della procedura vengono inviati automaticamente sulla rete dal supporto all'RPC

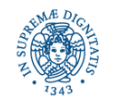

### **REMOTE PROCEDURE CALL (RPC)**

- paradigma di interazione a domanda/risposta
	- · il client invoca una procedura del server remoto
	- · il server esegue la procedura con i parametri passati dal client e restituisce a quest'ultimo il risultato dell'esecuzione.
	- la connessione remota è trasparente rispetto a client e server
- in genere prevede meccanismi di affidabilità a livello sottostante

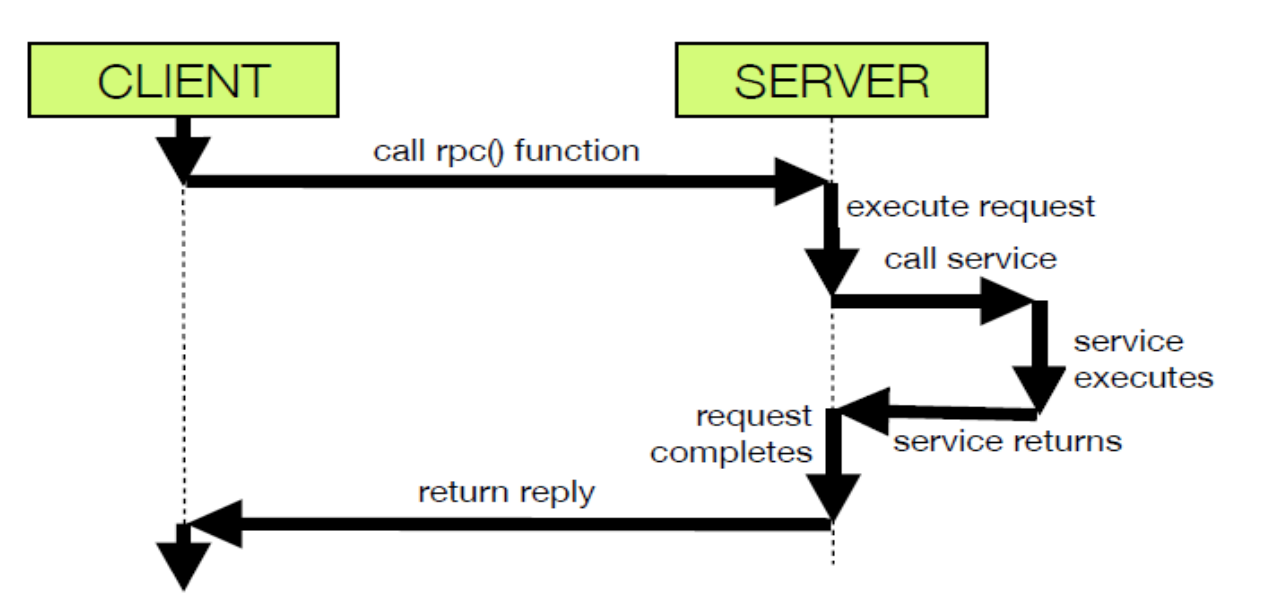

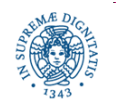

**Dipartimento di Informatica Università degli Studi di Pisa**

#### **REMOTE PROCEDURE CALL: LIMITI**

- parametri e risultati devono avere tipi primitivi
- la programmazione è essenzialmente procedurale
	- non è basata sulla programmazione ad oggetti, quindi mancano i concetti di ereditarietà, incapsulamento, polimorfismo, …
- la localizzazione del server non è trasparente
	- il client deve conoscere l'IP e la porta del servizio
- · il paradigma RPC è quindi evoluto verso il paradigma ad oggetti distribuiti
- In JAVA RMI: un paradigma ad alto livello per costruire applicazioni distribuite
	- che coinvolgono diverse JVM
	- possibilmente in esecuzione su host differenti comunicanti (un'applicazione multithreaded non è distribuita !)

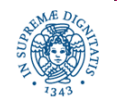

#### **RMI IN BREVE**

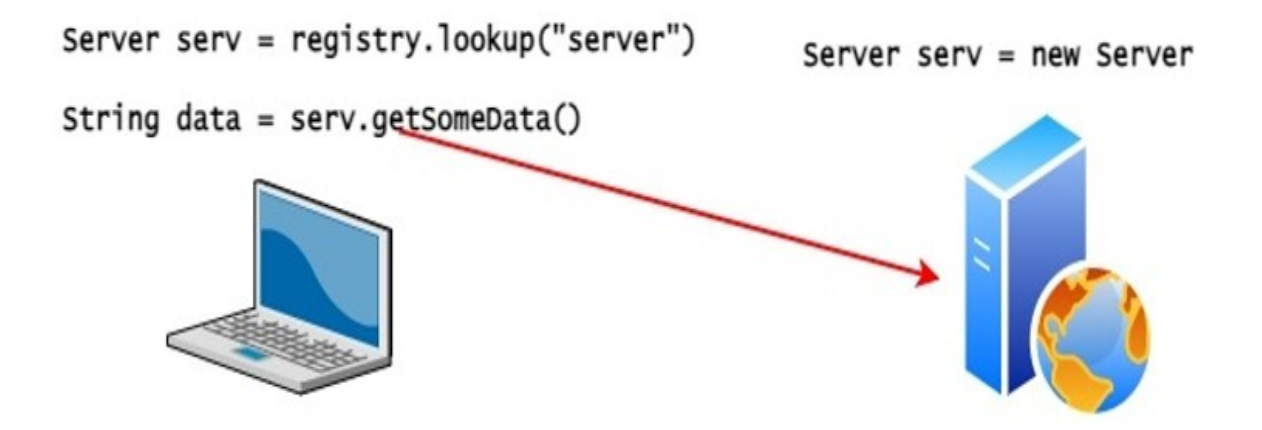

- il server crea l'oggetto remoto che fornisce il servizio
- il client invoca direttamente i metodi dell'oggetto remoto
	- registry.lookup: rappresenta un set up in cui si stabilisce una connessione con il server
	- l'interazione consiste semplicemente nell'invocazione di un metodo

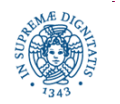

# **RMI E SOCKET A CONFRONTO**

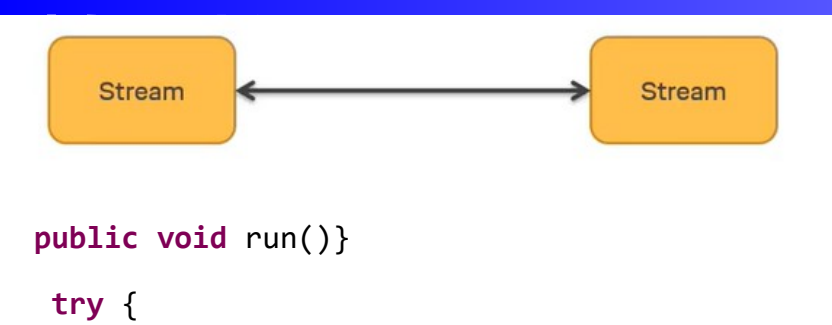

```
 Request request = (Request) 
           inFromClient.readObject();
```

```
 if ("toUpperCase".equals(request.getType())
```
 {outToClient.writeObject(**new** Request("Uppercase",result)); }

```
 else if ("toLowerCase".equals(request.getType())
```

```
 {outToClient.writeObject(new 
Request("LowerCasecase",result));}
```

```
 else if ("Encrypt".equals(request.getType())
```

```
 {outToClient.writeObject(new 
Request("Encrypt",result));
```

```
 } catch(Exception e) {e.printStackTrace();}
```
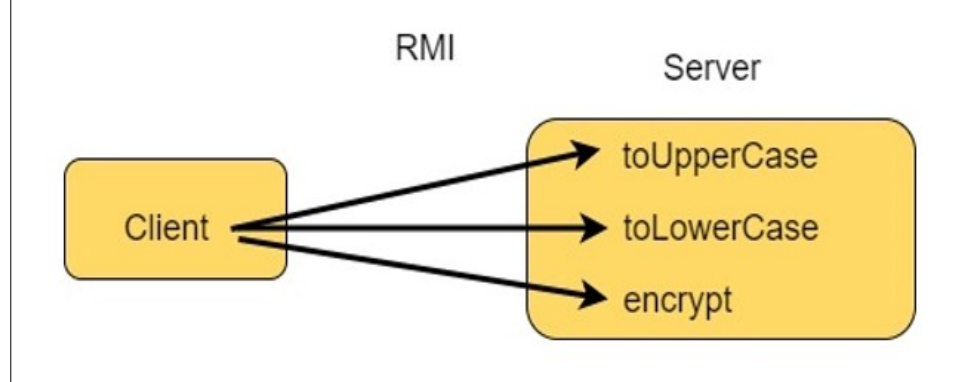

- il client invoca metodi del server
- non un grosso switch nel codice del

server (vedi codice a sinistra)

- evita gestione "low level" delle invocazioni di metodo
- multithreading gestito dal server
	- ma sincronizzazione tra thread a carico del programmatore!

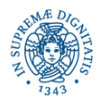

}

}

# **RMI SET UP**

- tre entità fondamentali: client, server e registry
- a cosa serve il registry?
	- un servizio che agisce da 'yellow pages'
	- una applicazione separata dal server
	- in generale in esecuzione sull'host del server, ma anche su un host diverso
	- permette il bootstrap: mette in comunicazione client e server

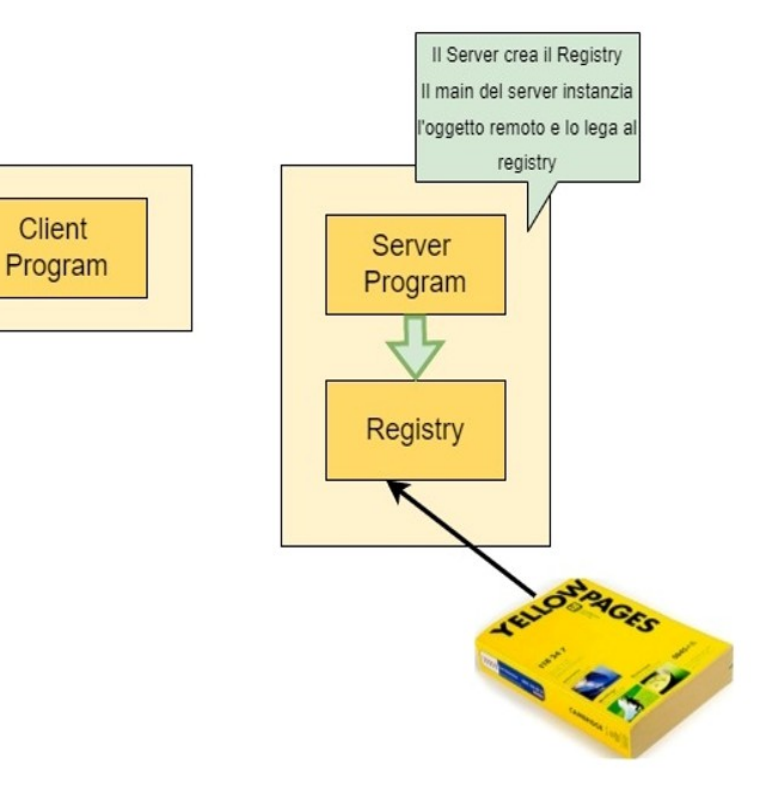

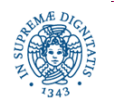

#### **RMI SET UP: SERVER**

- il server
	- istanzia l'oggetto remoto
	- lo esporta creando uno stub dell'oggetto
	- inserisce un riferimento a quell'oggetto nel Registry
	- · bind: operazione utilizzata per la registrazione

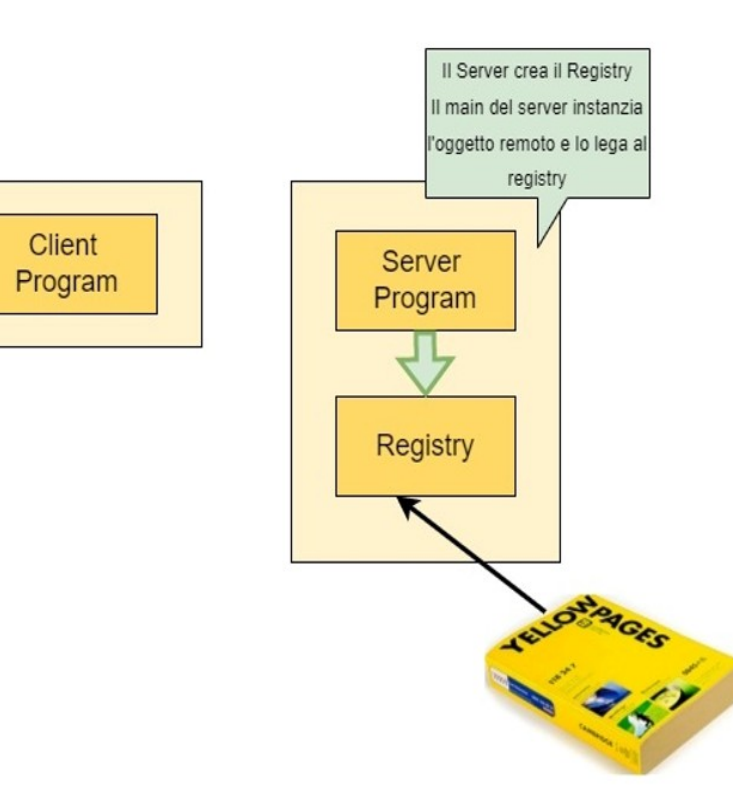

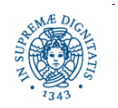

### **RMI SET UP: LATO CLIENT**

- il client
	- · deve individuare un riferimento all'oggetto remoto nel registry
	- · lookup: ricerca il riferimento all'oggetto remoto nel Registry,
	- riceve dal registry l'istanza di uno stub dell'oggetto remoti
- cosa è lo Stub?
	- "rappresentazione locale" di un oggetto remoto presso il client

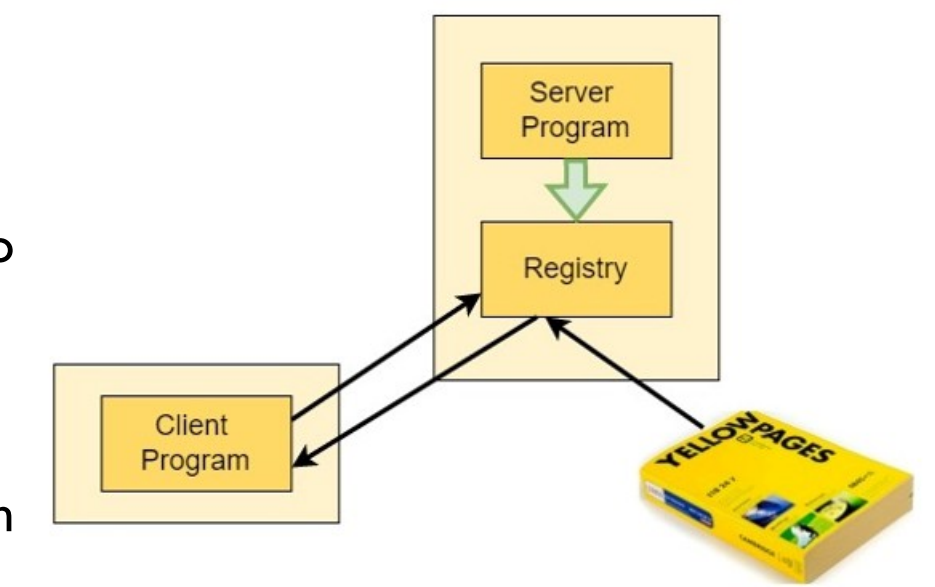

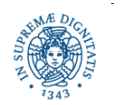

# **RMI SET UP: LATO CLIENT**

● il client invoca i metodi remoti come se fossero locali

OggettoOvunque cc;

cc.metodo ()

- · a livello logico: invocazione identica a quella di un metodo locale
- a livello di supporto:
	- trasformazione dei parametri della chiamata remota in dati da spedire sulla rete.
	- · invio vero e proprio dei dati sulla rete

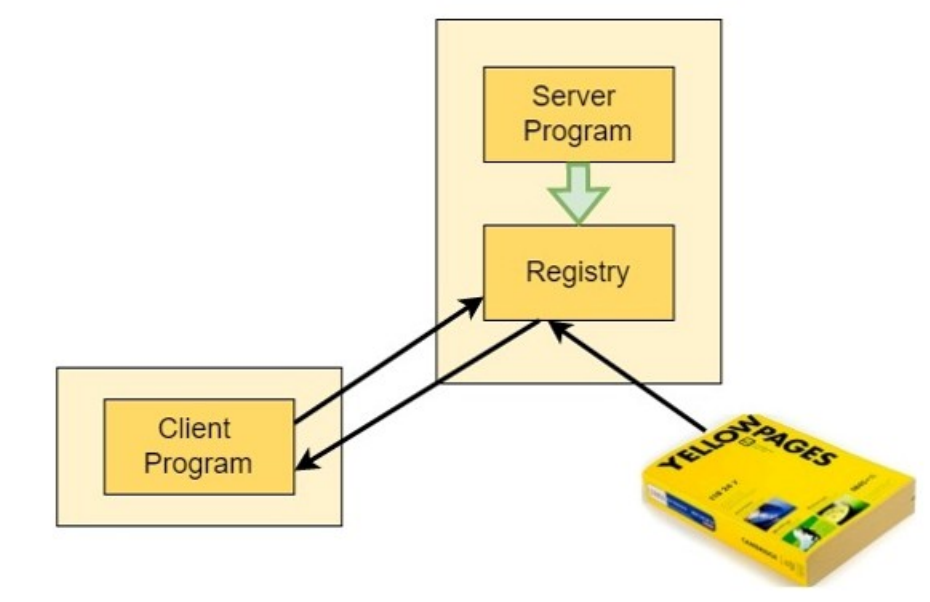

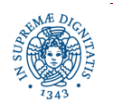

#### **RMI "UNDER THE HOOD"**

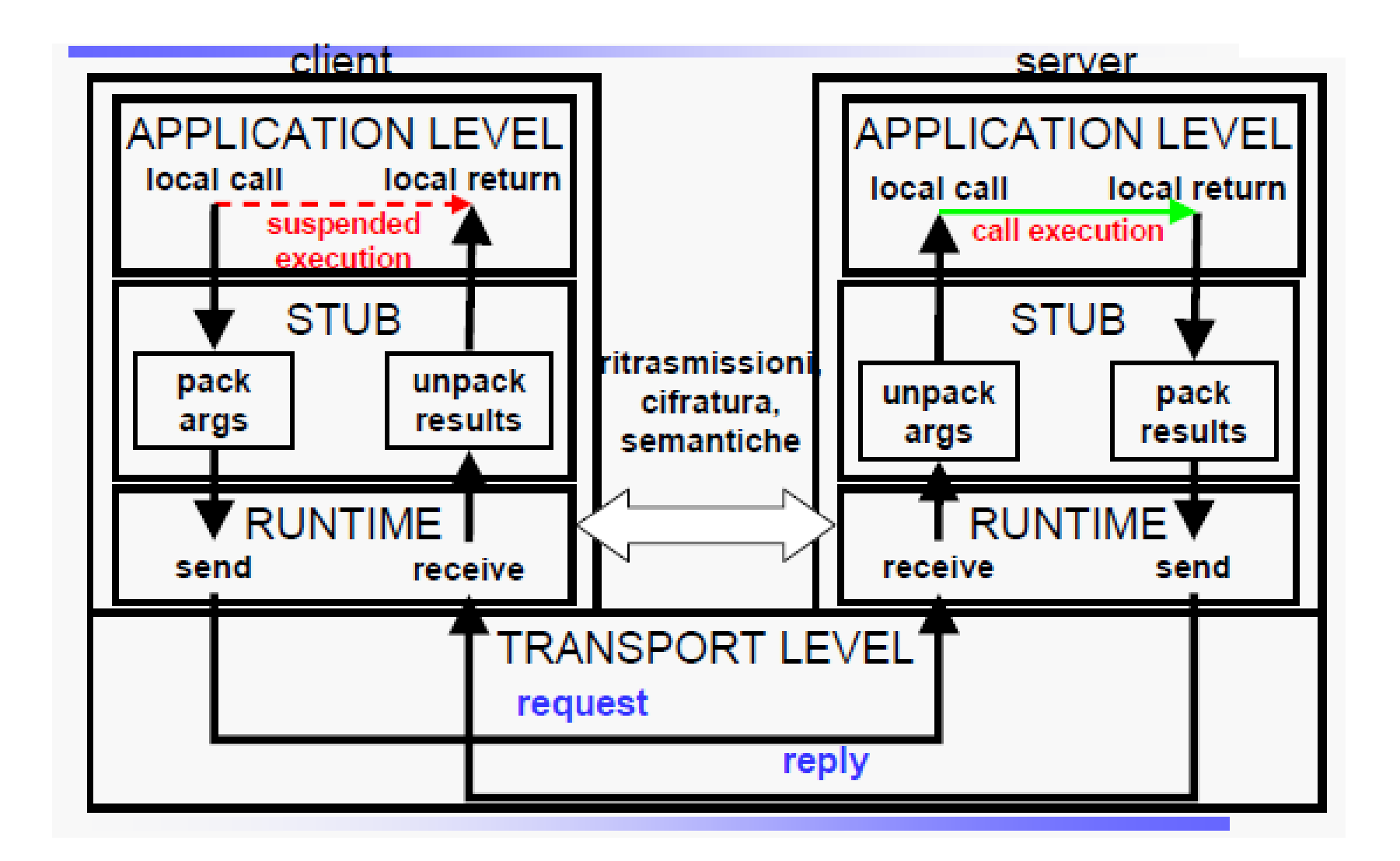

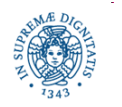

**Dipartimento di Informatica Università degli Studi di Pisa**

# **JAVA RMI: GENERALITA'**

- un oggetto remoto è un oggetto i cui metodi possono essere acceduti da un diverso spazio di indirizzamento
	- una JVM diversa, potenzialmente in esecuzione su un altro host
- sfrutta le caratteristiche della programmazione ad oggetti
- tutte le funzionalità standard di JAVA sono disponibili in JAVA RMI meccanismi di sicurezza, serializzazione dei dati, ….
- supporta un Java Security Manager per controllare che le applicazioni distribuite abbiano i diritti necessari per essere eseguite.
- supporta un meccanismo di Distributed Garbage Collection (DGB) per disallocare quegli oggetti remoti per cui non esistano più referenze attive.

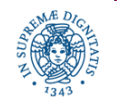

# **RMI STEP BY STEP**

- introduciamo il framework RMI mediante un esempio, step by step
- definire un server che implementi, mediante RMI, il seguente servizio:
	- su richiesta del client, il server restituisce le principali informazioni relative ad un paese dell'Unione Europea di cui il client ha specificato il nome
		- linguaggio ufficiale
		- popolazione
		- nome della capitale

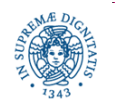

# **RMI : L'INTERFACCIA REMOTA**

- interfaccia JAVA che dichiara i metodi accessibili da remoto
- è implementata da due classi:
	- sul server, la classe che implementa il servizio
	- sul client, la classe che implementa il proxy del servizio remoto

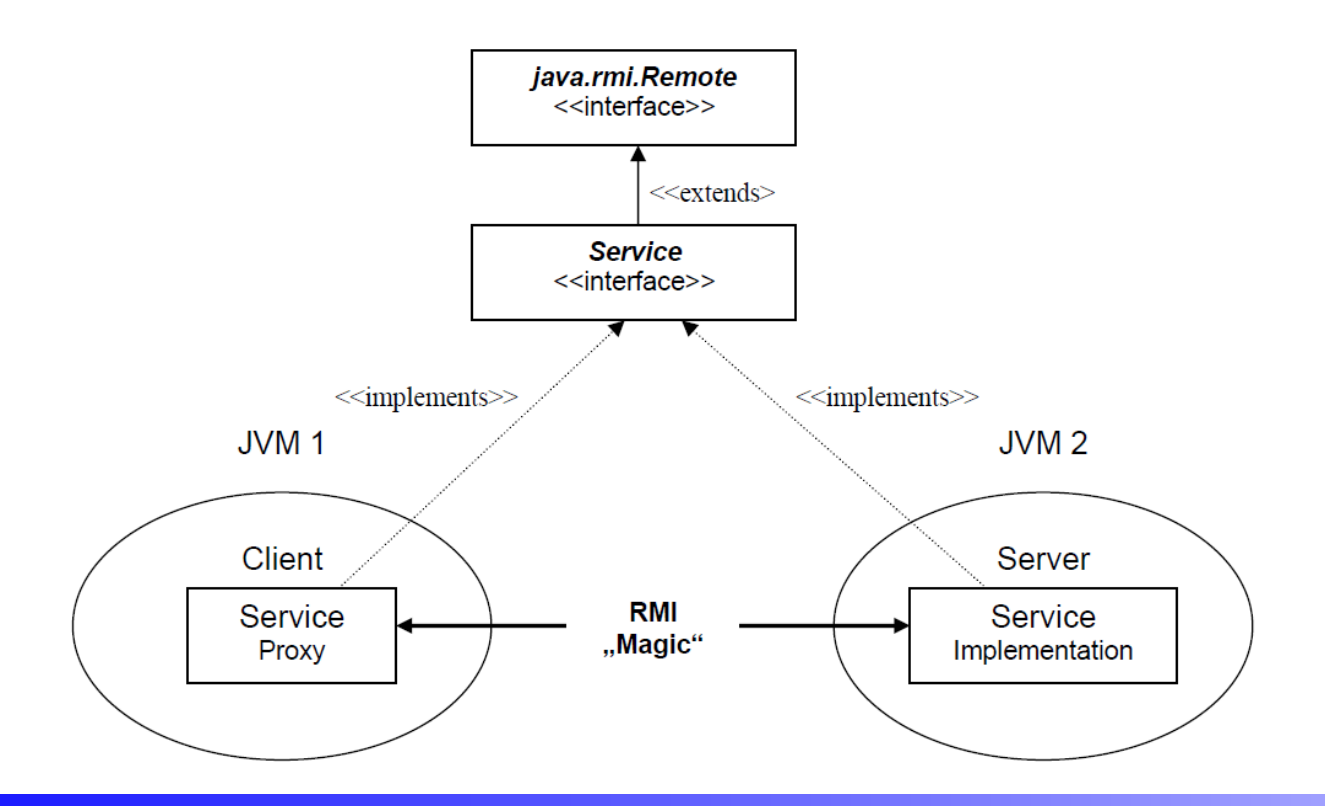

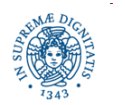

**Dipartimento di Informatica Università degli Studi di Pisa**

# **STEP 1: DEFINIZIONE DELL'INTERFACCIA REMOTA**

- i metodi dell'oggetto remoto devono essere definiti in un'interfaccia remota
	- estende java.rmi.Remote o un'altra interfaccia che estenda java.rmi.Remote
	- è una (tag interface): non definisce alcun metodo, il solo scopo è solo quello di identificare gli oggetti che possono essere utilizzati in remoto
- i metodi remoti devono dichiarare di sollevare Remote Exception, della classe java.rmi.RemoteException

 **import** java.rmi.Remote;

**import** java.rmi.RemoteException;

**public interface** IntRemota **extends** Remote {

**public int** remoteHash (String s) **throws** RemoteException;}

• se non si solleva Remote Exception, nella segnatura del metodo, si ottiene l' eccezione InvalidInterface

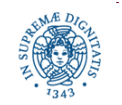

### **STEP 1: DEFINIZIONE DELL'INTERFACCIA REMOTA**

**import** java.rmi.Remote;

**import** java.rmi.RemoteException;

**public interface** EUStatsService **extends** Remote { String getMainLanguages(String CountryName) **throws** RemoteException;

**int** getPopulation(String CountryName) **throws** RemoteException

String getCapitalName(String CountryName) **throws** RemoteException; }

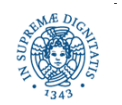

definire una classe che implementa i metodi della interfaccia remota

 **public class** MyServerRemoto **extends** MyClass implement IntRemota

{ **public** MyServerRemoto() **throws** RemoteException {.....}

..... }

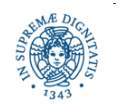

- utilizziamo una classe di appoggio e una hash table per memorizzare i dati riguardanti le nazioni europee.
- in questo modo definiamo un semplice data base delle nazioni
- classe EUData per definire oggetti (record) che descrivono la singola nazione

```
class EUData {
   private String Language;
   private int population;
   private String Capital;
    EUData(String Lang, int pop, String Cap) {
            Language = Lang;
            population = pop;
            Capital = Cap;}
   String getLangs( ) { return Language; }
   int getPop() { return population; }
   String getCapital( ) { return Capital; } }
```
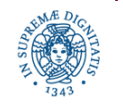

```
import java.rmi.*; \frac{1}{2} // Classes and support for RMI
import java.rmi.server.*; \frac{1}{2} Classes and support for RMI servers
import java.util.Hashtable; // Contains Hashtable class
public class EUStatsServiceImpl implements EUStatsService {
    /* Store data in a hashtable */
    Hashtable <String, EUData> EUDbase = new Hashtable<String, EUData>();
    /* Constructor - set up database */ 
     EUStatsServiceImpl() throws RemoteException {
        EUDbase.put("France", new EUData("French",57800000,"Paris"));
        EUDbase.put("United Kingdom", new EUData("English",
                                                           57998000,"London"));
        EUDbase.put("Greece", new EUData("Greek",10270000,"Athens"));
        ........ }
```
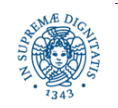

/\* implementazione dei metodi dell'interfaccia \*/

**public** String getMainLanguages(String CountryName)

```
 throws RemoteException {
```

```
EUData Data = (EUData) EUDbase.get(CountryName);
```
**return** Data.getLangs();}

**public int** getPopulation(String CountryName)

```
 throws RemoteException {
```

```
EUData Data = (EUData) EUDbase.get(CountryName);
```
**return** Data.getPop(); }

**public** String getCapitalName(String CountryName)

```
 throws RemoteException {
```

```
EUData Data = (EUData) EUDbase.get(CountryName);
```

```
return Data.getCapital( ); }
```
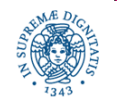

### **STEP 3: ESPORTAZIONE DEL SERVIZIO**

- esportare l'oggetto
- diversi modi per esportare l'oggetto, per il momento utilizzeremo

UnicastRemoteObject.exportObject(remoteobj, 0);

- il metodo statico UnicastRemoteObject.exportObject esporta l'oggetto, ovvero
	- una socket su una porta anonima per accettare le richieste TCP
	- restituisce lo stub dell'oggetto remoto da passare al client

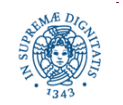

# **PASSO 3: GENERAZIONE STUB**

- Stub
	- è un oggetto che consente di interfacciarsi con un altro oggetto (il target) in modo da sostituirsi ad esso
	- si comporta da intermediario: inoltra le chiamate che riceve al suo target
	- contiene le informazioni (indirizzo IP e porta) per contattare l'oggetto remoto
- per generare un'istanza dello Stub: generare stato oggetto + metodi dell'oggetto
- meccanismi diversi nelle diverse versioni di JAVA
	- RMI compiler, nelle prime versioni <1.5
	- Reflection, nelle versioni più recenti: noi utilizeremo questo meccanismo

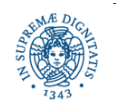

# **STEP 3: ESPORTAZIONE DEL SERVIZIO**

- definiamo il main della classe EuStatServer che crea implementa la interfaccia **EUStats**
- contiene il "launch code" dell'oggetto remoto
	- crea una istanza dell'oggetto remoto
	- esporta l'oggetto remoto
	- associa all'oggetto remoto un nome simbolico e registra lo stub nel registry

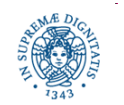

# **PASSO 3: ATTIVAZIONE E GENERAZIONE STUB**

```
public static void main (String args[]) {
try {
    /* Creazione di un'istanza dell'oggetto EUStatsService */
    EUStatsServiceImpl statsService = new EUStatsServiceImpl();
    /* Esportazione dell'Oggetto */
     EuStats stub = (EuStats) 
            UnicastRemoteObject.exportObject(statsService, 0);
    /* Creazione di un registry sulla porta args[0]
    LocateRegistry.createRegistry(args[0]);
    Registry r=LocateRegistry.getRegistry(args[0]); 
    /* Pubblicazione dello stub nel registry */
    r.rebind("EUSTATS-SERVER", stub);
    System.out.println("Server ready");}
/* If any communication failures occur... */
catch (RemoteException e) {
System.out.println("Communication error " + e.toString()); } } }
```
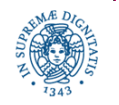

#### **PASSO 3: ATTIVAZIONE E GENERAZIONE STUB**

Il main della classe EustatServer:

- crea un'istanza del servizio (oggetto remoto)
- invoca il metodo statico UnicastRemoteObject.exportObject(obj,0) che esporta dinamicamente l'oggetto,
	- indicando la porta 0 viene utilizzata una porta anonima scelta dal supporto
- restituisce un'istanza dell'oggetto, che "rappresenta" l'oggetto remoto mediante il suo riferimento
- pubblica il riferimento all'oggetto remoto nel registry
- il main quindi termina, ma
	- il thread in attesa di invocazione di metodi remoti rimane attivo
	- il server non termina

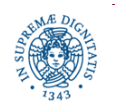

# **JAVA RMI > 1.5: THE EUSTAT APPLICATION**

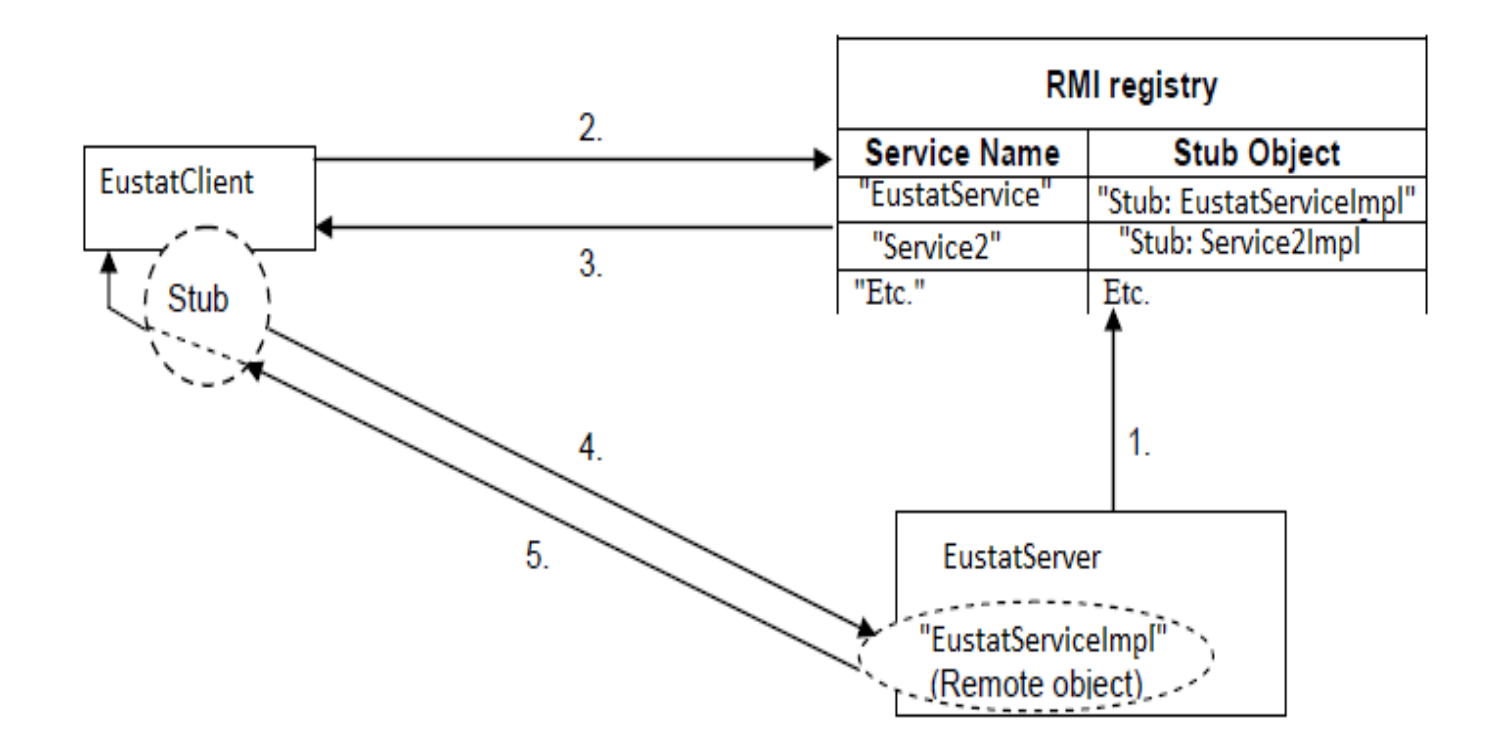

- 1. **EutStatServer** genera lo stub per l'oggetto remoto EustatServiceImpl e lo registra nel Registry RMI con il nome: "EustatService"
- 2. **EustatClient** effettua una look up nel Registry (**Naming.lookup(...)**)

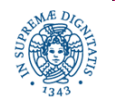

# **JAVA RMI > 1.5: THE EUSTAT APPLICATION**

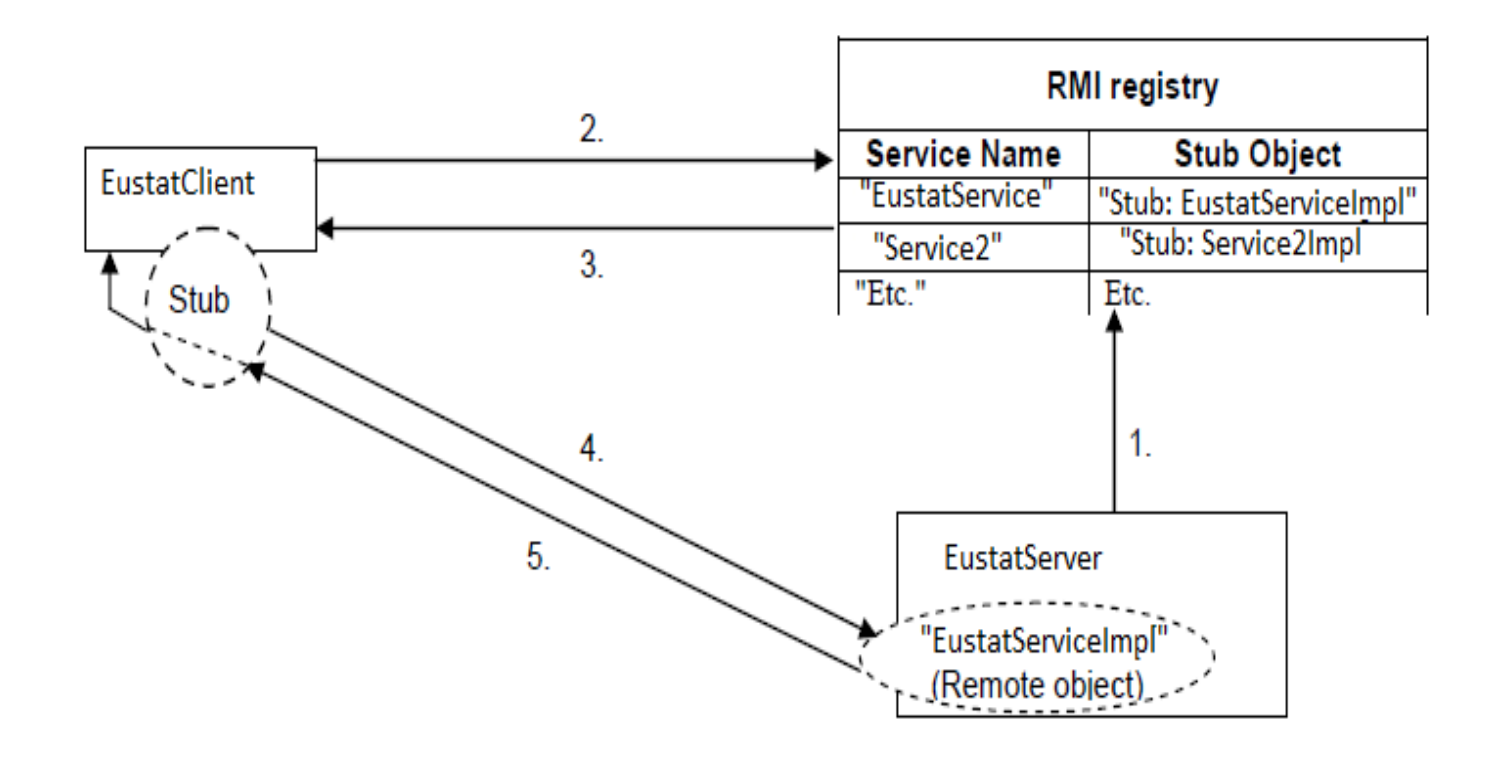

- 1. **EutStatServer** genera lo stub per l'oggetto remoto EustatServiceImpl e lo registra nel Registry RMI con il nome: "EustatService"
- 2. **EustatClient** effettua una look up nel Registry (**Naming.lookup(...)**)

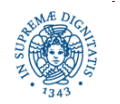

# **JAVA RMI > 1.5: THE EUSTAT APPLICATION**

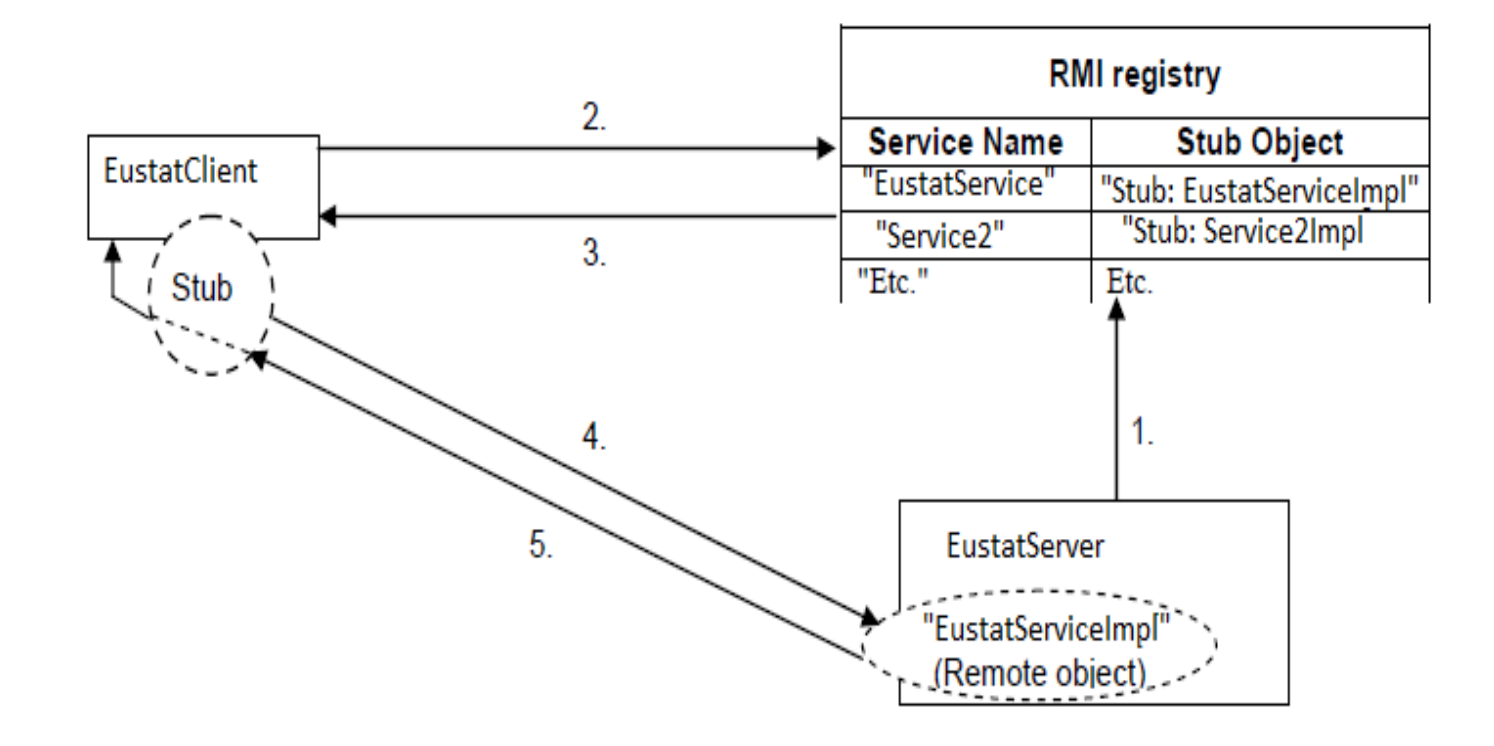

3. il registry RMI restituisce lo stub al client

4. il client **EustatClient** effettua l'invocazione di metodo remoto mediante lo stub

5. viene restituito al client il servizio richiesto

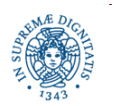

**Dipartimento di Informatica Università degli Studi di Pisa**

#### **RMI: IL REGISTRY**

JAVA mette a disposizione del programmatore un semplice dervizio di naminh (registry) che consente la registrazione ed il reperiento dello Stub Registry :

- un servizio in ascolto sulla porta indicata.
- simile ad un DNS per oggetti remoti, contiene legami tra il nome simbolico dell'oggetto remoto ed il riferimento all'oggetto
- supporre Registry in esecuzione su local host:

**LocateRegistry.***createRegistry***(args[0]);**

 **Registry r=LocateRegistry.***getRegistry***(args[0]);**

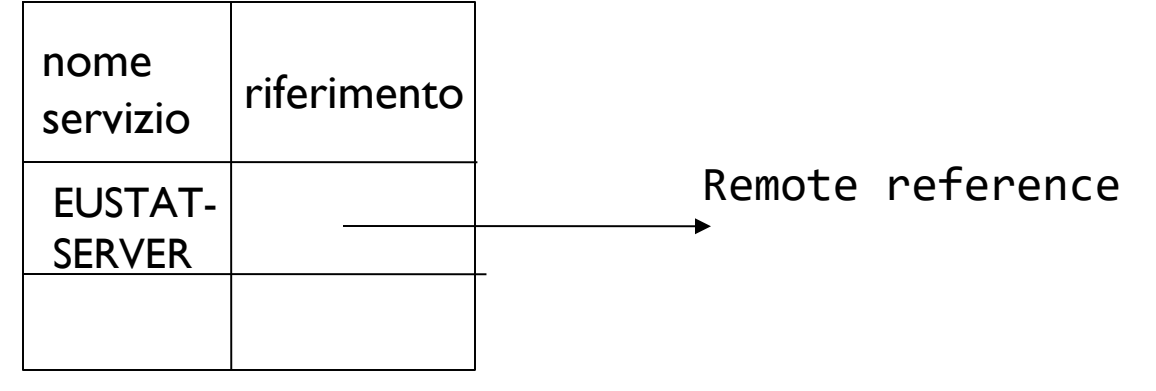

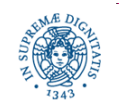

**Dipartimento di Informatica Università degli Studi di Pisa**

#### **RMI: IL REGISTRY**

- per creare e gestire direttamente da programma oggetti di tipo Registry, utilizzare la classe **LocateRegistry,** alcuni dei metodi statici implementati **public static** Registry createRegistry(**int** port) **public static** Registry getRegistry(String host, **int** port)
- createRegistry: lanciare un servizio di registry RMI sull'host locale, su una porta specificata e restituisce un riferimento al registro
- getRegistry reperisce e restituisce un riferimento ad un registro RMI su un certo host ad una certa porta.
	- ottenuto il riferimento al registro RMI , si possono invocare i metodi definiti dall'interfaccia Registry.
	- solo allora viene creata una connessione col registro.
	- restituita una eccezione se non esiste il registro RMI corrispondente

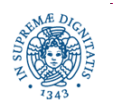

# **REGISTRY: UNA SOLUZIONE ALTERNATIVA**

è anche possibile attivare un servizio di registry da shell, invece che da programma:

- *>* rmiregistry & (in LINUX)
- > start rmiregistry (in WINDOWS)
- viene attivato un registry associato per default alla porta 1099
- se la porta è già utilizzata, viene sollevata un'eccezione. Si può anche scegliere esplicitamente una porta

*>* rmiregistry 2048 &

• RMI fornisce la classe java.rmi.Naming per interagire con un registro preventivamente lanciato da linea di comando col comando

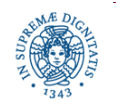

- per accedere all'oggetto remoto, il client deve ricercare lo Stub dell'oggetto remoto
- accede al Registry attivato sul server effettuando una ricerca con il nome simbolico dell'oggetto remoto.
- il riferimento restituito è un riferimento allo stub dell'oggetto
	- se si usano le reflection, viene restituito anche il codice dello Stub
	- altrimenti ricerca nel classpath e quindi nel codebase
- il riferimento restituito è di tipo generico Object: è necessario effettuarne il casting al tipo definito nell'interfaccia remota
- invoca i metodi dell'oggetto remoto come fossero metodi locali (l'unica differenza è che occorre intercettare RemoteException)

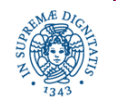

```
import java.rmi.*;
```

```
public class EUStatsClient {
```

```
public static void main (String args[]) {
```

```
EUStats serverObject;
```

```
Remote RemoteObject;
```

```
/* Check number of arguments */
```

```
/* If not enough, print usage string and exit */
```

```
if (args.length < 2) {
```

```
System.out.println("usage: java EUStatsClient
```

```
 port countryname");return;}
```

```
/* Set up a security manager as before */
```

```
 /* System.setSecurityManager(new RMISecurityManager());
```
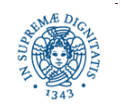

**try** {Registry r = LocateRegistry.*getRegistry*(args[0]);

RemoteObject = r.lookup("EUSTATS-SERVER");

serverObject = (EUStats) RemoteObject;

System.out.println("Main language(s) of " +  $args[1] + "$ 

is/are " + serverObject.getMainLanguages(args[1]));

System.out.println("Population of " + args[1] + " is "

+ serverObject.getPopulation(args[1]));

System.out.println("Capital of " + args[1] + " is "

+ serverObject.getCapitalName(args[1]));}

**catch** (Exception e) {

System.out.println("Error in invoking object method " +

```
e.toString() + e.getMessage());
```

```
e.printStackTrace();}}}
```
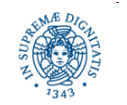

- Gli argomenti passati al client da riga di comando sono il nome del paese europeo di cui si vogliono conoscere alcune informazioni e la porta su cui è in esecuzione il servizio di Registry.
- Remote indica un oggetto remoto su cui si deve fare il casting al tipo definito dalla interfaccia EUStats
- NOTA BENE: l'invocazione dei metodi remoti avviene mediante lo stesso meccanismo utilizzato per l'invocazione dei metodi locali
- Compilazione ed invocazione del client

Javac EUStats.java Javac EUStatsClient.java Java EUStatsClient ip-host countryname

• NOTA BENE: quando viene compilato il codice del client, il compilatore JAVA ha bisogno di accedere al file .class corrispondente all'interfaccia, EUStats.class

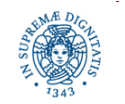

# **CALL BACK: INTRODUZIONE**

- nel modello client server, il server è passivo: attende l'arrivo di richieste e fornisce risposte (servizi)
- alcune applicazioni richiedono che il server inizi la comunicazione, quando avvengono certi eventi
	- monitoring
	- multiplayer games: ogni gicatore viene notificato dal server quando lo stato del gioco cambia
	- aste: ogni volta che un utente fa una nuova offerta, il server avverte tutti i partecipanti all'asta
	- chat-room: avvertire gli utenti quando un nuovo utente entra nel gruppo.
	- message/bullettin board

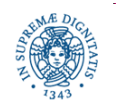

# **POLLING VERSO CALLABACK**

#### polling

- il client interroga periodicamente, mediante un metodo RMI, il server (passivo) per verificare l'occorrenza di un evento
- svantaggio
	- utilizzo non efficiente delle risorse del sistema
	- alto costo

#### callback

- il client registra il suo interesse in un evento
- il server (attivo) notifica l'evento, quando questo si verifica,

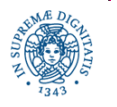

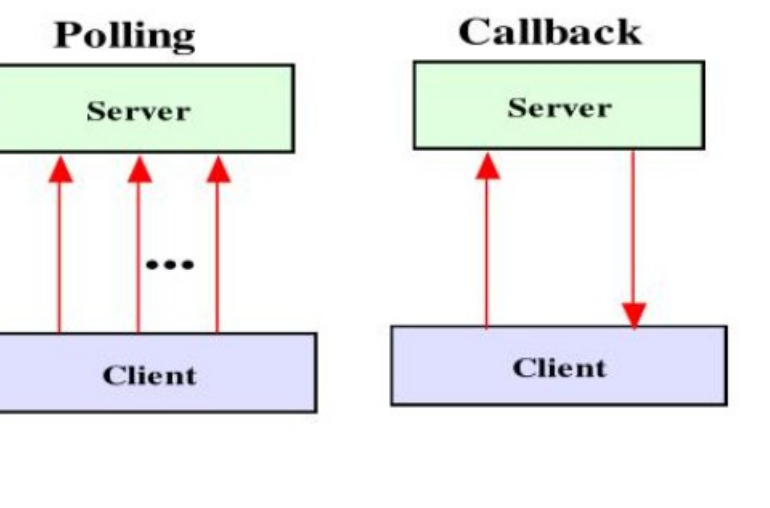

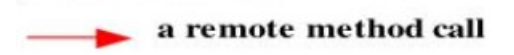

**Laura Ricci 39**

# **MECCANISMI DI NOTIFICA: CALLBACKS**

- il client registra sul server il suo interesse per un evento
- il server notifica tale evento, quando questo occorre, ad ogni client registrato
	- vantaggi:
		- il client non si blocca: la notifica è asincrona
		- uso efficiente delle risorse
	- noto anche come paradigma publish-subscribe
	- realizza il pattern **Observer** in ambiente distribuito

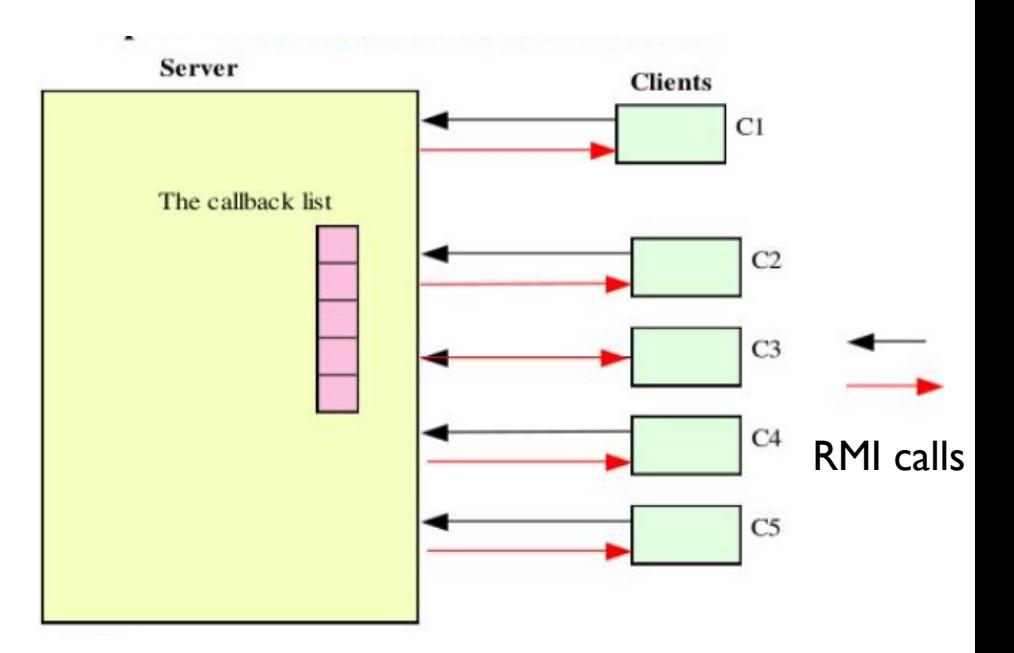

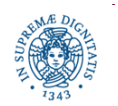

# **CALLBACK IN BREVE**

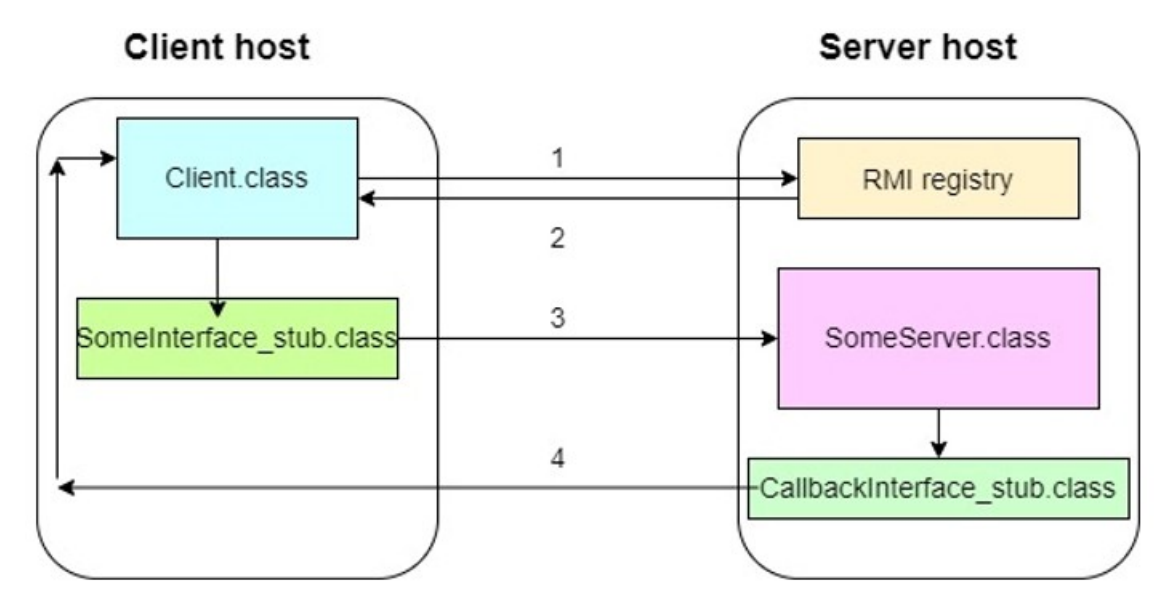

- 1. il client cerca il riferimento al server nel registry
- 2. il registry restituisce un riferimento all'oggetto remoto
- 3. attraverso lo stub, il client invoca il metodo remoto che gli consente di registrare la callback. Il server registra la callback (lo stub passato dal client) nella sua callback list
- 4. quando avviene l'evento il server invia una callback ad ogni client registrato usando gli stub registrati nella callabck list

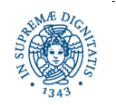

# **IMPLEMENTAZIONE DELLE CALLBACK**

- · il server definisce un'interfaccia remota ServerInterface con un metodo remoto utilizzato dal client per registrare la callback
- il client definisce un'interfaccia remota ClientInterface con un metodo remoto utilizzato dal server per notificare l'evento al client
- il client reperisce il riferimento all'oggetto remoto tramite il registry
- il server riceve dal client
	- lo stub della callback, ovvero lo stub dell'oggetto remoto del client che contiene il metodo per la notifica
	- lo stub è passato come parametro del metodo di registrazione della callback
	- il server non utilizza il registry per individuare l'oggetto remoto del client

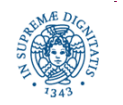

#### **CALLBACK VIA RMI: IL SERVER**

- definisce un oggetto remoto ROS che implementa **ServerInterface**
	- contiene il metodo per la registrazione della callback
	- parametro del metodo di registrazione: riferimento allo stub del client
- quando riceve una invocazione del metodo remoto
	- riceve ROC, riferimento all'oggetto remoto del client
	- lo memorizza in una propria struttura dati
- al momento della notifica, utilizza ROC per invocare il metodo remoto sul client

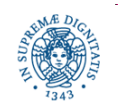

#### **CALLBACK VIA RMI: IL CLIENT**

- definisce un oggetto remoto ROC che implementa **ClientInterface** 
	- contiene un metodo che consente la notifica dell'evento atteso.
	- questo metodo verrà invocato dal server.
- ricerca l'oggetto remoto ROS del server che contiene il metodo per la registrazione mediante un servizio di Registry
- al momento della registrazione sul server, passa al server lo stub di ROC
- non registra l'oggetto remoto ROC in un registro
- la notifica asincrona viene implementata mediante due invocazioni remote sincrone

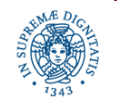

# **CALLBACK: UN ESEMPIO**

Un server gestisce le quotazioni di borsa di un titolo azionario. Ogni volta che si verifica una variazione del valore del titolo, vengono avvertiti tutti i client che si sono registrati per quell'evento.

Il server definisce un oggetto remoto che fornisce metodi per

- consentire al client di registrare/cancellare una callback
- avvertire i client registrati quando si verifica una variazione sul titolo

Il client vuole essere informato quando si verifica una variazione

- registra una callback presso il server
- aspetta per un certo intervallo di tempo durante cui riceve le variazioni di quotazione
- alla fine cancella la registrazione della propria callback presso il server

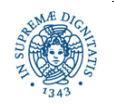

# **L'INTERFACCIA DEL CLIENT**

```
import java.rmi.*;
```
#### **public interface** NotifyEventInterface **extends** Remote {

 /\* Metodo invocato dal server per notificare un evento ad un client remoto. \*/

 **public void** notifyEvent(**int** value) **throws**

RemoteException;}

notifyEvent(**int** value)è il metodo

- esportato dal client
- · utilizzato dal server per la notifica di un nuova quotazione del titolo azionario

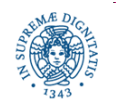

#### **L'INTERFACCIA DEL CLIENT: IMPLEMENTAZIONE**

```
import java.rmi.*; 
import java.rmi.server.*;
public class NotifyEventImpl extends RemoteObject implements 
                                       NotifyEventInterface {
  /* crea un nuovo callback client */
   public NotifyEventImpl( ) throws RemoteException 
          { super( ); }
   /* metodo che può essere richiamato dal servente per notificare una nuova 
      quotazione del titolo */
   public void notifyEvent(int value) throws RemoteException {
         String returnMessage = "Update event received: " + value;
         System.out.println(returnMessage); }
```
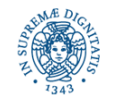

}

# **LANCIO DEL CLIENT**

```
import java.rmi.*; import java.rmi.registry.*; import java.rmi.server.*;
import java.util.*;
public class Client {
    public static void main(String args[ ]) {
       try
          {System.out.println("Cerco il Server");
           Registry registry = LocateRegistry.getRegistry(5000);
           String name = "Server"; 
           ServerInterface server =
                           (ServerInterface) registry.lookup(name);
           /* si registra per la callback */
           System.out.println("Registering for callback");
           NotifyEventInterface callbackObj = new NotifyEventImpl();
           NotifyEventInterface stub = (NotifyEventInterface) 
                              UnicastRemoteObject.exportObject(callbackObj, 0)
```
**server.registerForCallback(stub);**

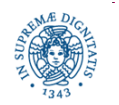

# **ATTIVAZIONE DEL CLIENT**

- // attende gli eventi generati dal server per
- // un certo intervallo di tempo;
- // che rappresenta l'intervallo di tempo in cui vuole ricevere le notifiche
- // dal server

```
 Thread.sleep (20000);
```
/\* cancella la registrazione per la callback \*/

System.*out*.println("Unregistering for callback");

server.unregisterForCallback(stub);

```
 } catch (Exception e)
```
 { System.*err*.println("Client exception:"+ e.getMessage( ));} } } } }

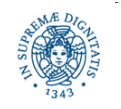

# **L'INTERFACCIA DEL SERVER**

```
import java.rmi.*;
public interface ServerInterface extends Remote 
    {
     /* registrazione per la callback */
      public void registerForCallback
         (NotifyEventInterface ClientInterface) throws RemoteException;
     /* cancella registrazione per la callback */
      public void unregisterForCallback (NotifyEventInterface
```
ClientInterface) **throws** RemoteException; }

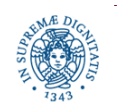

# **IL SERVER: IMPLEMENTAZIONE**

**import** java.rmi.\*; **import** java.rmi.server.\*; **import** java.util.\*;

**public class** ServerImpl **extends** RemoteObject **implements** ServerInterface

{ /\* lista dei client registrati \*/

**private** List <NotifyEventInterface> clients;

/\* crea un nuovo servente \*/

**public** ServerImpl()**throws** RemoteException

{**super**( );

clients = **new** ArrayList<NotifyEventInterface>( ); };

**public synchronized void** registerForCallback

(NotifyEventInterface ClientInterface) **throws** RemoteException

{**if** (!clients.contains(ClientInterface))

{ clients.add(ClientInterface);

```
 System.out.println("New client registered." );}};
```
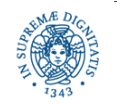

#### **IL SERVER: IMPLEMENTAZIONE**

```
 /* annulla registrazione per il callback */
```
**public synchronized void** unregisterForCallback (NotifyEventInterface Client)

**throws** RemoteException

```
 {if (clients.remove(Client)) 
                    {System.out.println("Client unregistered");} 
              else { System.out.println("Unable to unregister client."); } 
 }
```
/\* notifica di una variazione di valore dell'azione

 /\* quando viene richiamato, fa il callback a tutti i client registrati \*/

 **public void** update(**int** value) **throws** RemoteException

{doCallbacks(value);};

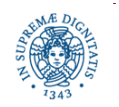

#### **IL SERVER: IMPLEMENTAZIONE**

```
private synchronized void doCallbacks(int value) throws 
                                                   RemoteException
```

```
 { System.out.println("Starting callbacks.");
            Iterator i = clients.iterator( );
            //int numeroClienti = clients.size( ); 
            while (i.hasNext()) {
                 NotifyEventInterface client =
                                   (NotifyEventInterface) i.next();
                 client.notifyEvent(value);
 } 
            System.out.println("Callbacks complete.");} 
         }
```
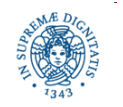

# **ATTIVAZIONE DEL SERVER**

```
import java.rmi.server.*; import java.rmi.registry.*;
public class Server {
         public static void main(String[ ] args) {
            try{ /*registrazione presso il registry */
                 ServerImpl server = new ServerImpl( );
                 ServerInterface stub=(ServerInterface) 
                         UnicastRemoteObject.exportObject (server,39000); 
                 String name = "Server";
                 LocateRegistry.createRegistry(5000);
                 Registry registry=LocateRegistry.getRegistry(5000);
                 registry.bind (name, stub);
           while (true) { int val=(int) (Math.random( )*1000);
                          System.out.println("nuovo update"+val);
                          server.update(val);
                          Thread.sleep(1500);}
                } catch (Exception e) { System.out.println("Eccezione" +e);}}}
```
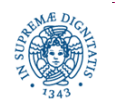

# **RMI CALLBACKS: RIASSUNTO**

- Il client crea un oggetto remoto, oggetto callback ROC*,* che implementa un'interfaccia remota che deve essere nota al server
- Il server definisce un oggetto remoto ROS, che implementa una interfaccia remota che deve essere nota al client
- Il client reperisce ROS mediante il meccanismo di lookup di un registry
- ROS contiene un metodo che consente al client di registrare il proprio ROC presso il server
- quando il server ne ha bisogno, reperisce un riferimento ad ROC dalla struttura dati in cui lo ha memorizzato al momento della registrazione e contatta il client via RMI

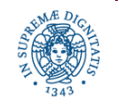

#### **RMI: GERARCHIA DELLE CLASSI**

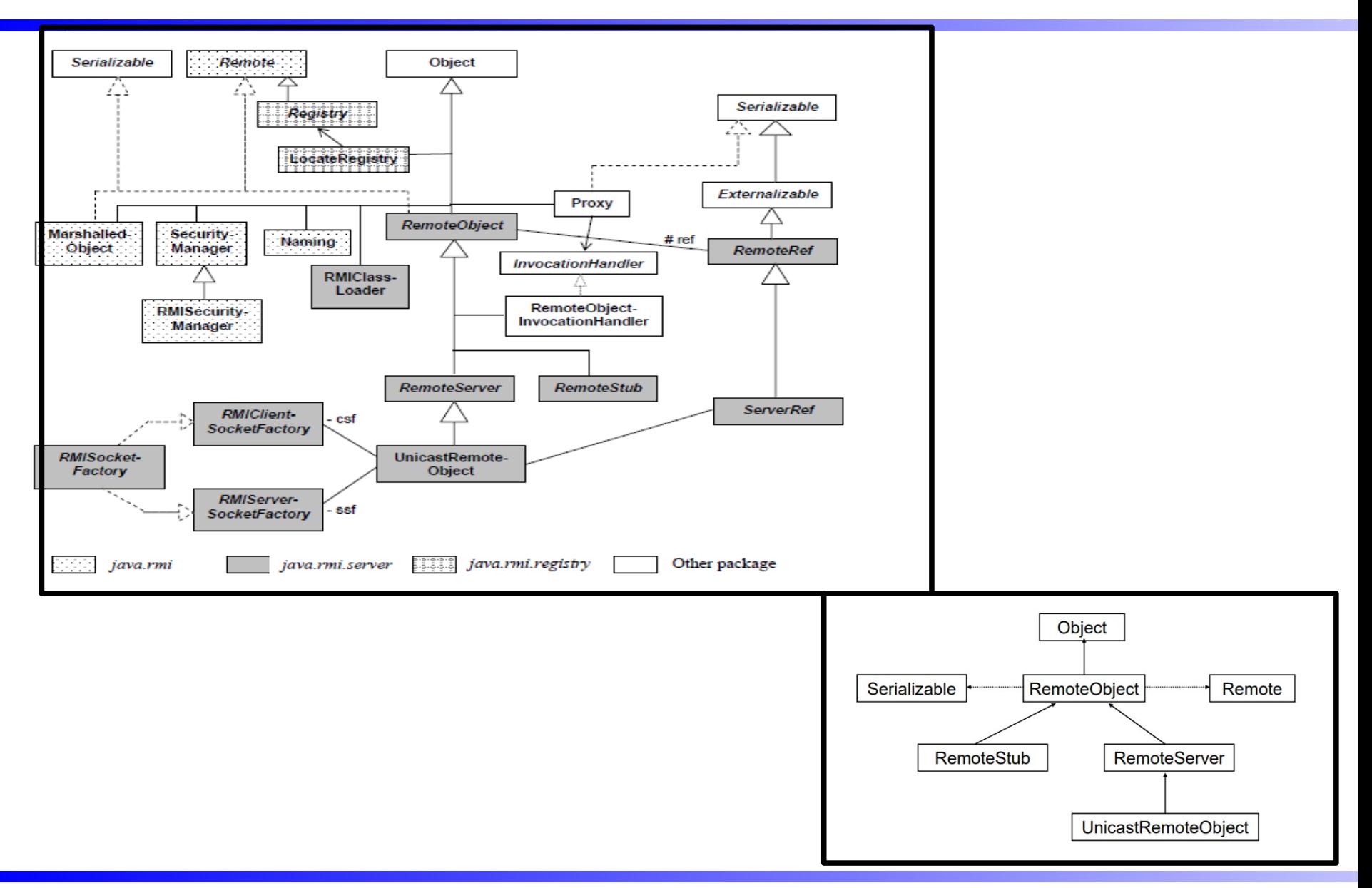

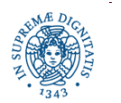

**Dipartimento di Informatica Università degli Studi di Pisa**

#### **ASSIGNMENT : GESTIONE CONGRESSO**

Si progetti un'applicazione Client/Server per la gestione delle registrazioni ad un congresso. L'organizzazione del congresso fornisce agli speaker delle varie sessioni un'interfaccia tramite la quale iscriversi ad una sessione, e la possibilità di visionare i programmi delle varie giornate del congresso, con gli interventi delle varie sessioni.

Il server mantiene i programmi delle 3 giornate del congresso, ciascuno dei quali è memorizzato in una struttura dati come quella mostrata di seguito, in cui ad ogni riga corrisponde una sessione (in tutto 12 per ogni giornata). Per ciascuna sessione vengono memorizzati i nomi degli speaker che si sono registrati (al massimo 5).

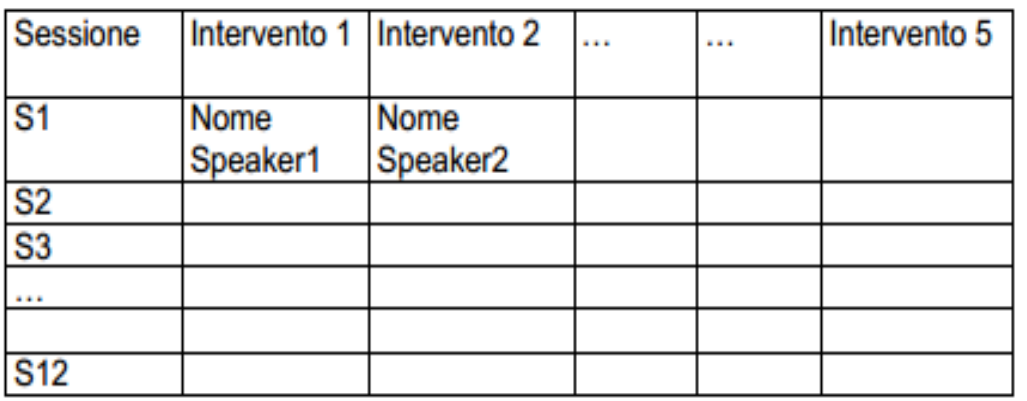

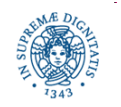

# **ASSIGNMENT: GESTIONE CONGRESSO**

Il client può richiedere operazioni per:

- registrare uno speaker ad una sessione;
- ottenere il programma del congresso;

Il client inoltra le richieste al server tramite il meccanismo di RMI. Prevedere, per ogni possibile operazione una gestione di eventuali condizioni anomale (ad esempio la richiesta di registrazione ad una giornata e/o sessione inesistente oppure per la quale sono già stati coperti tutti gli spazi d'intervento)

Il client è implementato come un processo ciclico che continua a fare richieste sincrone fino ad esaurire tutte le esigenze utente. Stabilire una opportuna condizione di terminazione del processo di richiesta.

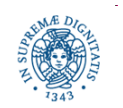